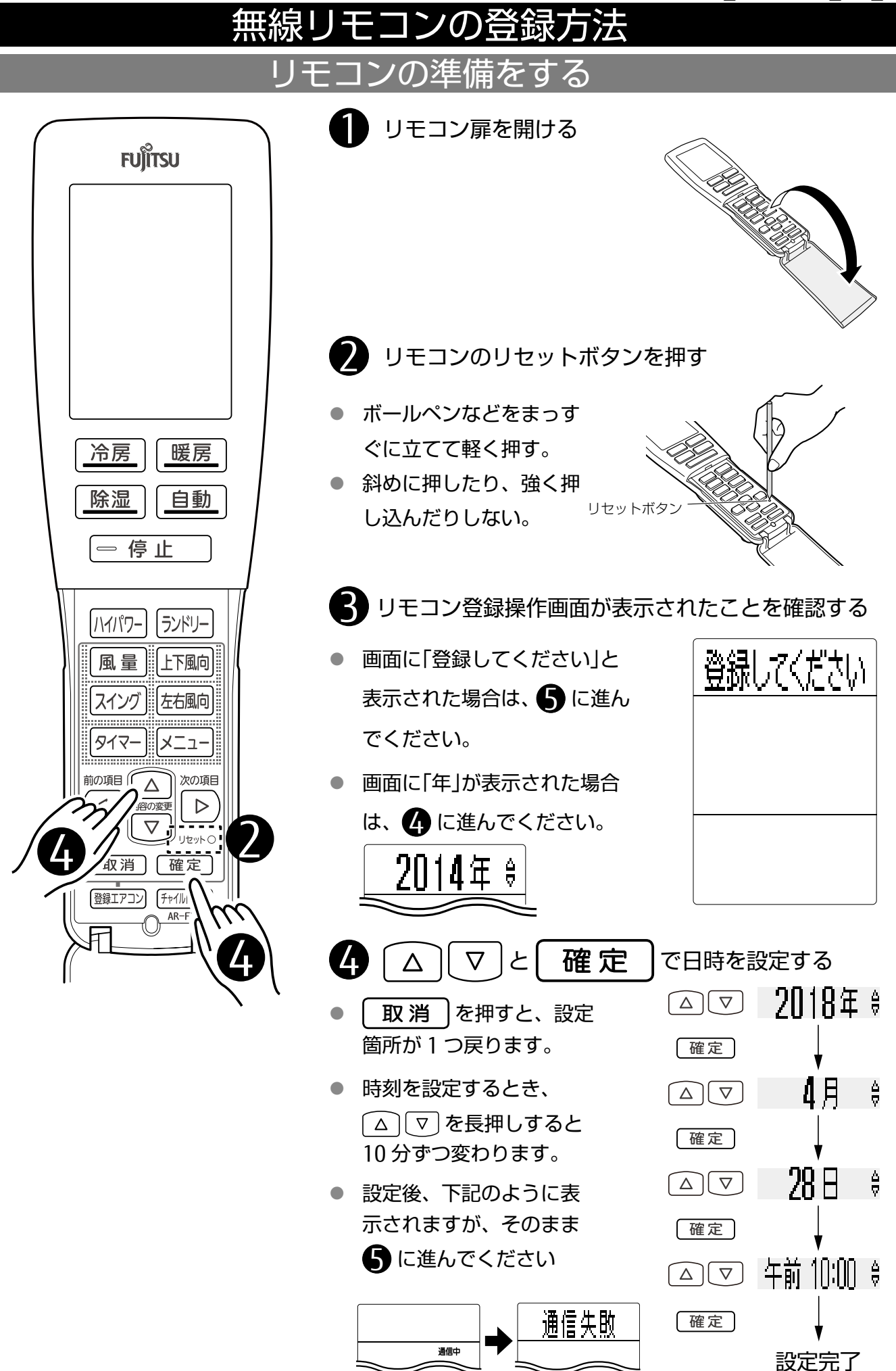

【1/5】

## エアコン本体の準備をする

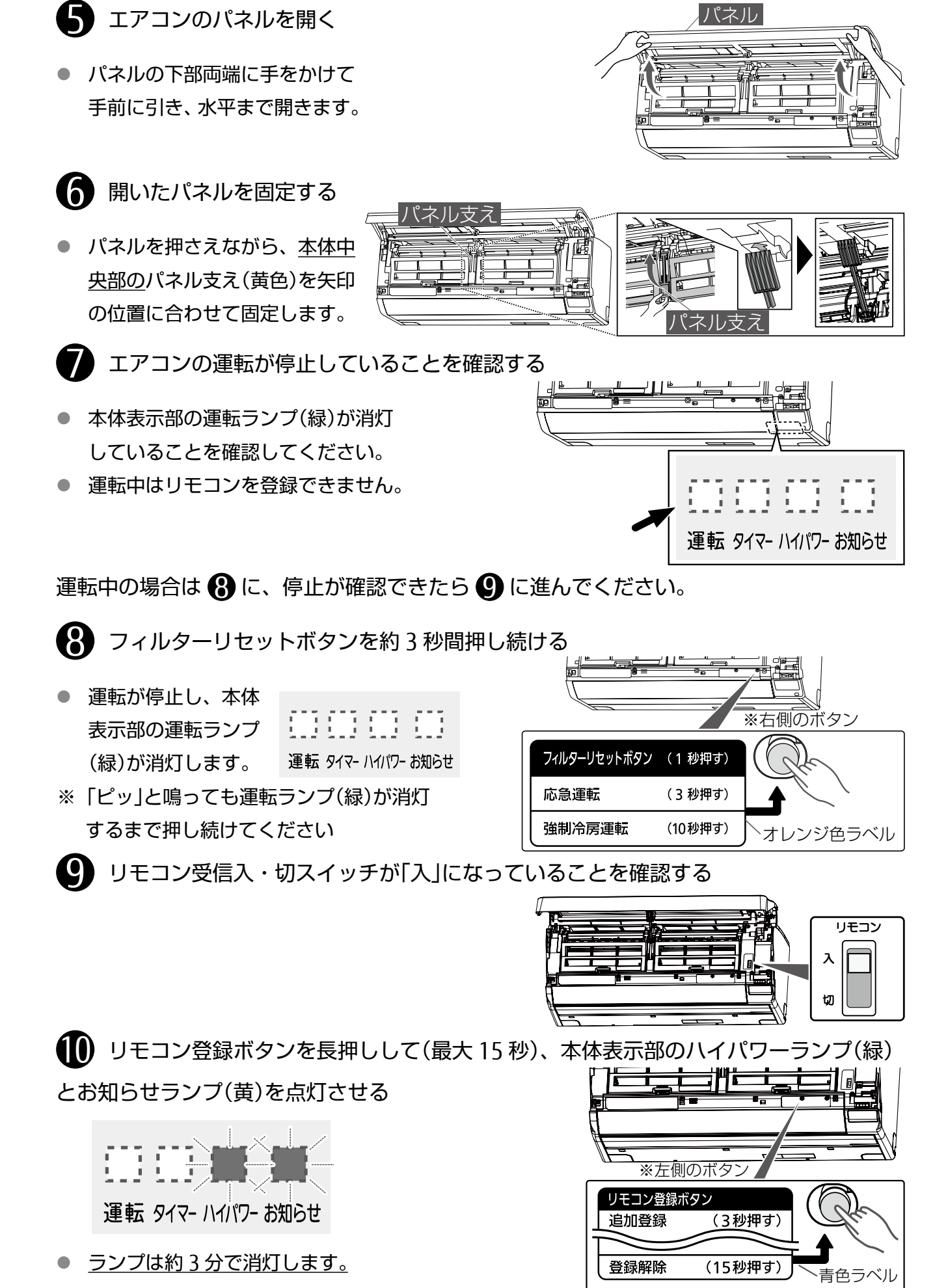

【2/5】

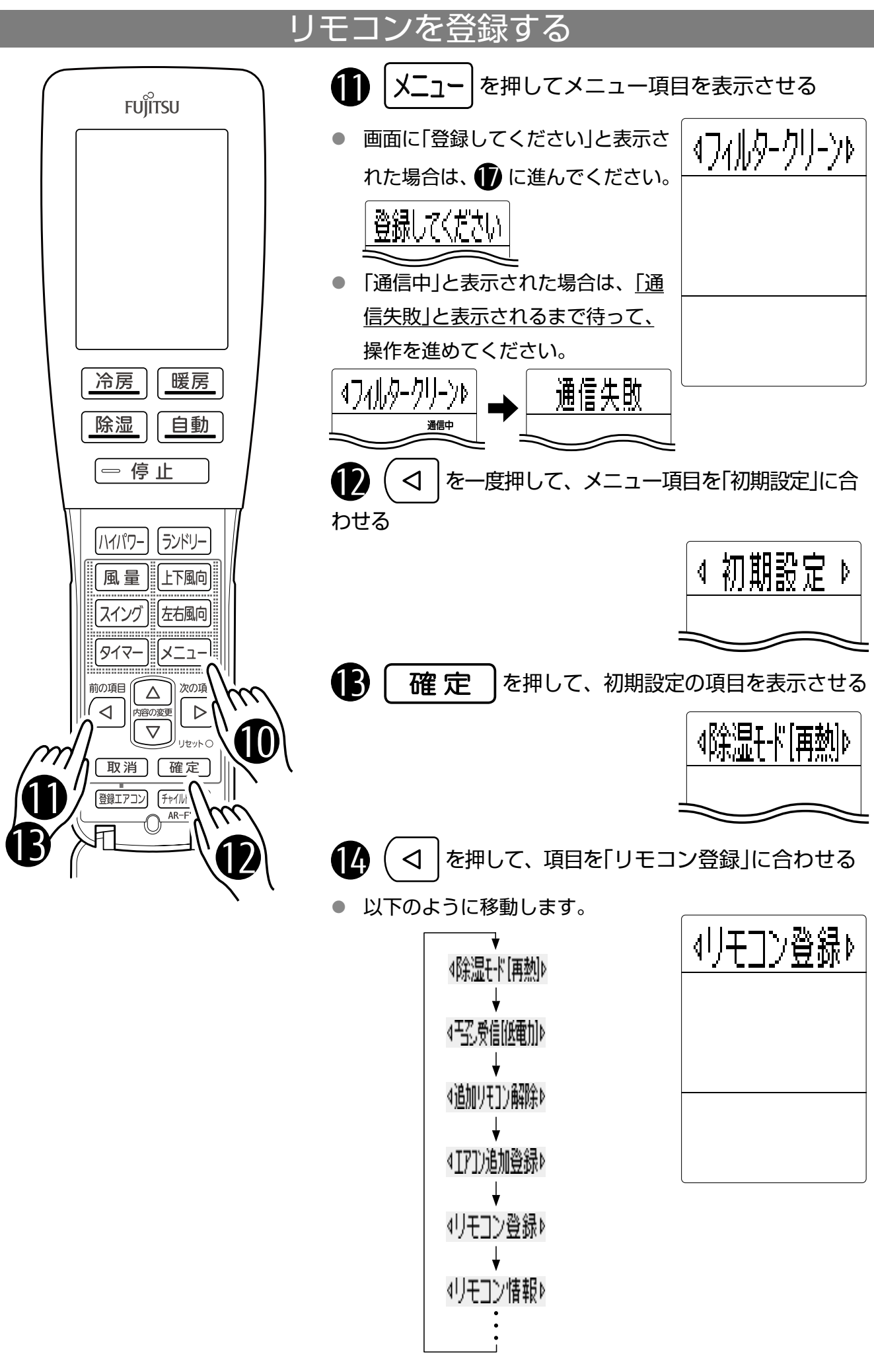

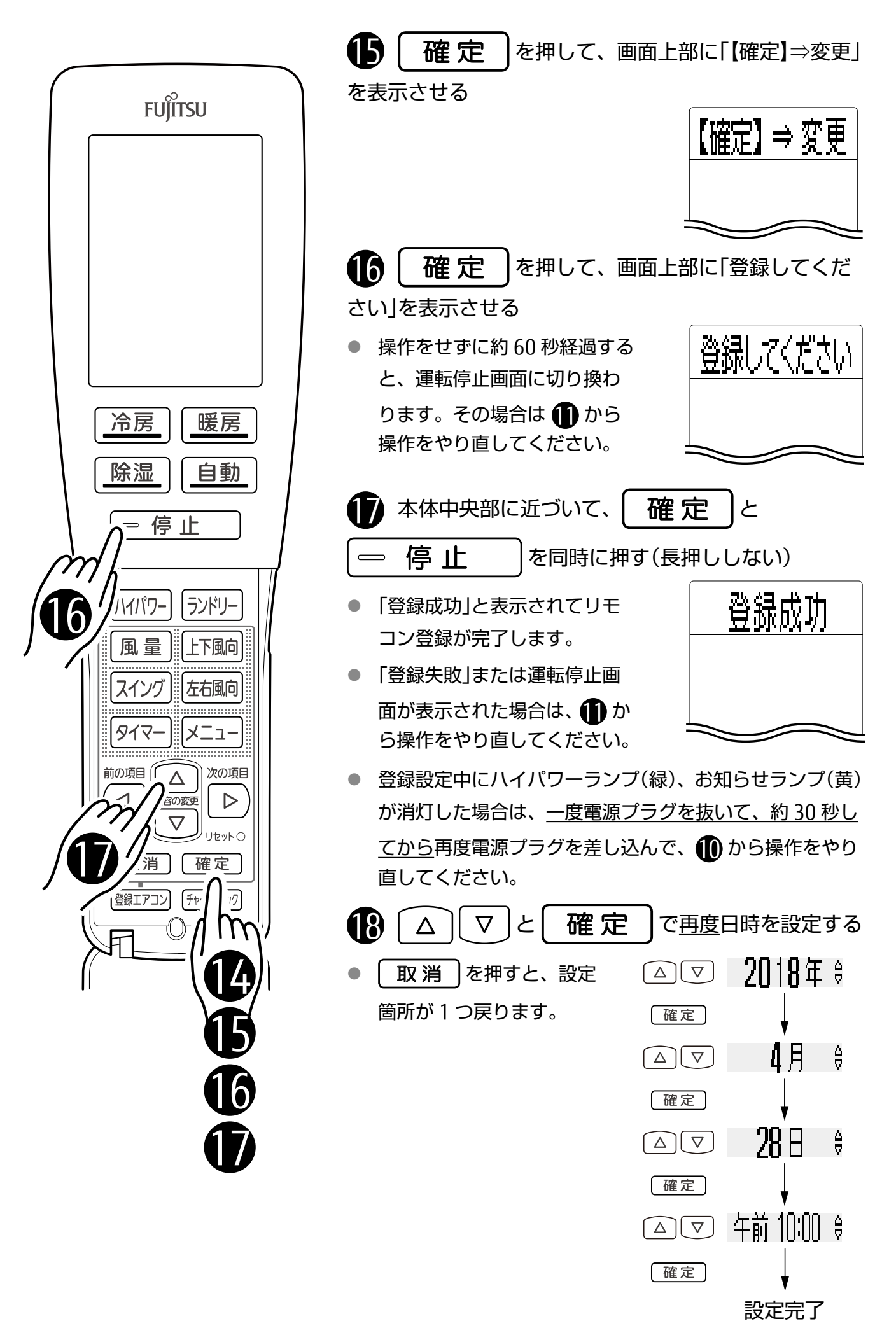

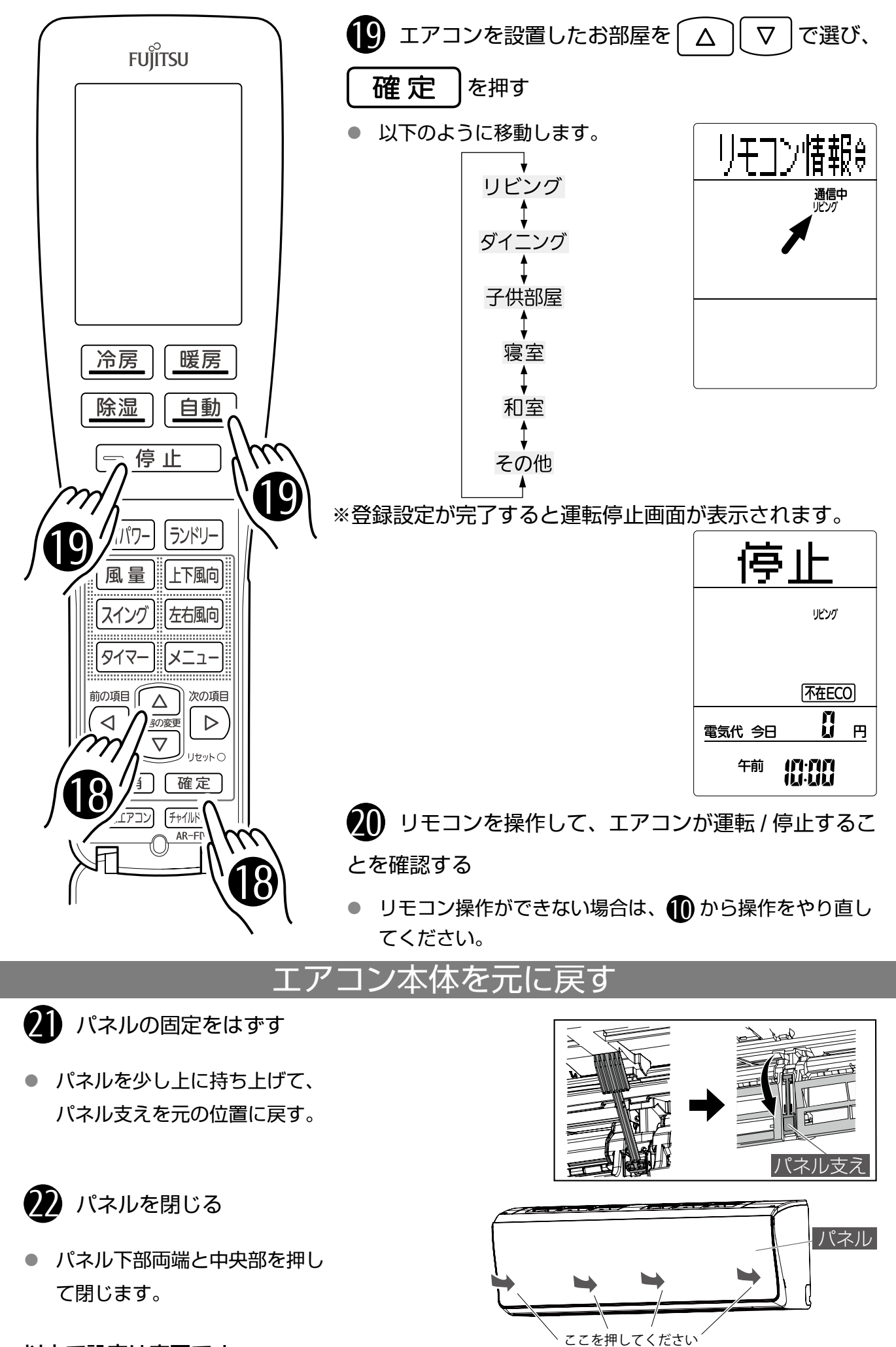

以上で設定は完了です。

【5/5】